Manual Paypal [Payment](http://new.inmanuals.com/get.php?q=Manual Paypal Payment) >[>>>CLICK](http://new.inmanuals.com/get.php?q=Manual Paypal Payment) HERE<<<

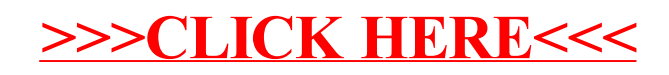